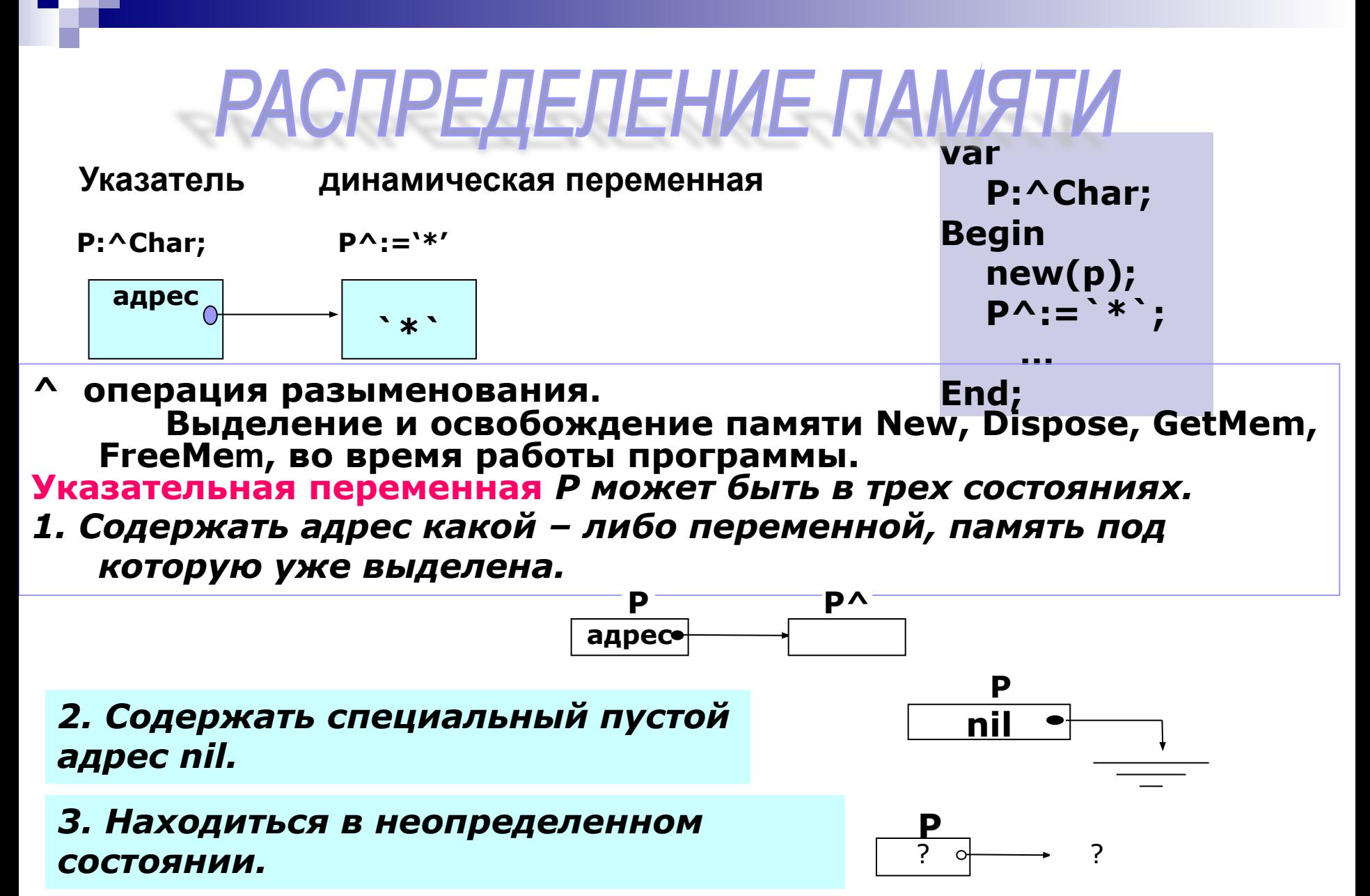

1 **Марченко А.И., Марченко Л.А. Программирование в среде TurboPASAL базовый курс 7.0.-К.:ВЕК+,1999. – 464 с.**

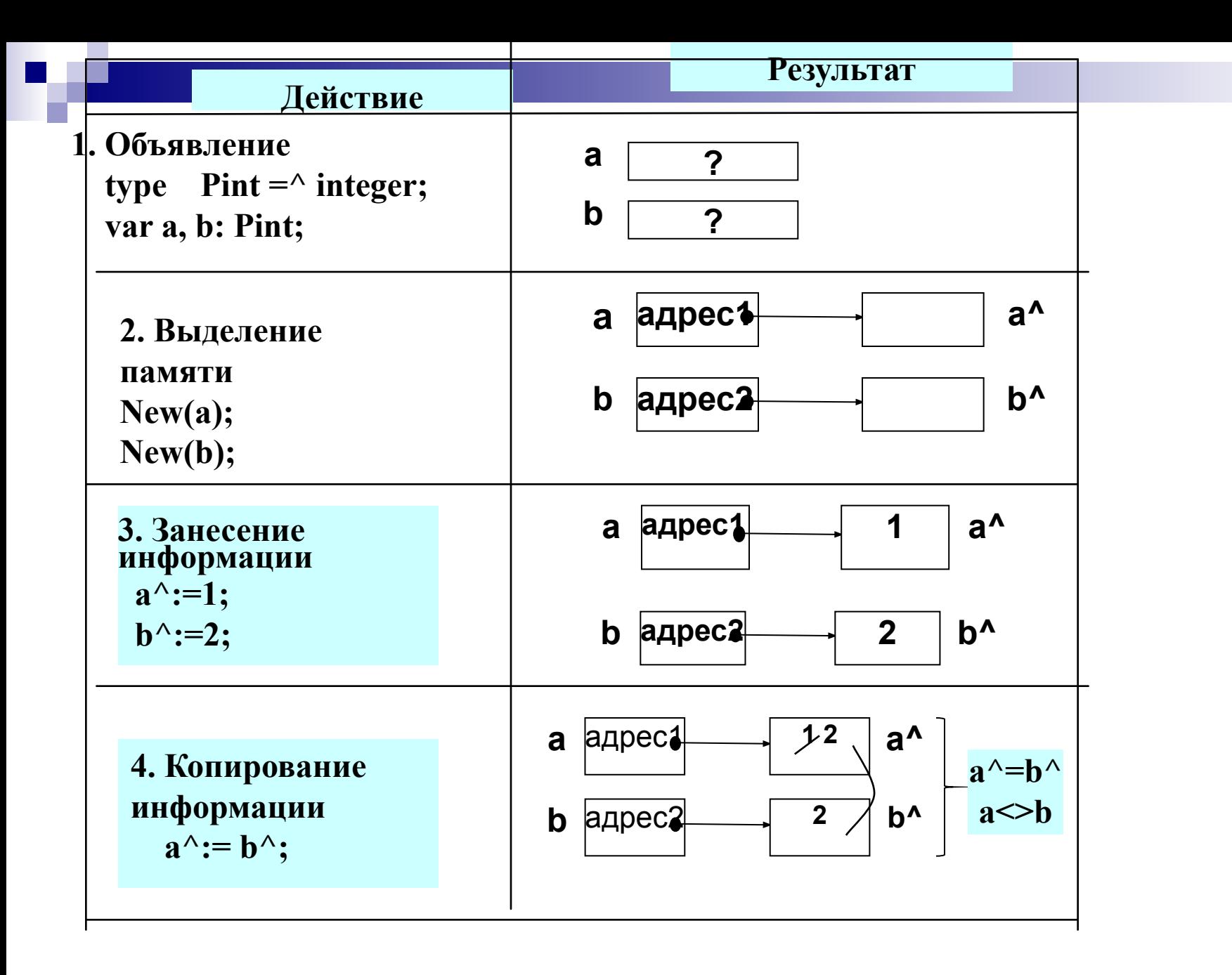

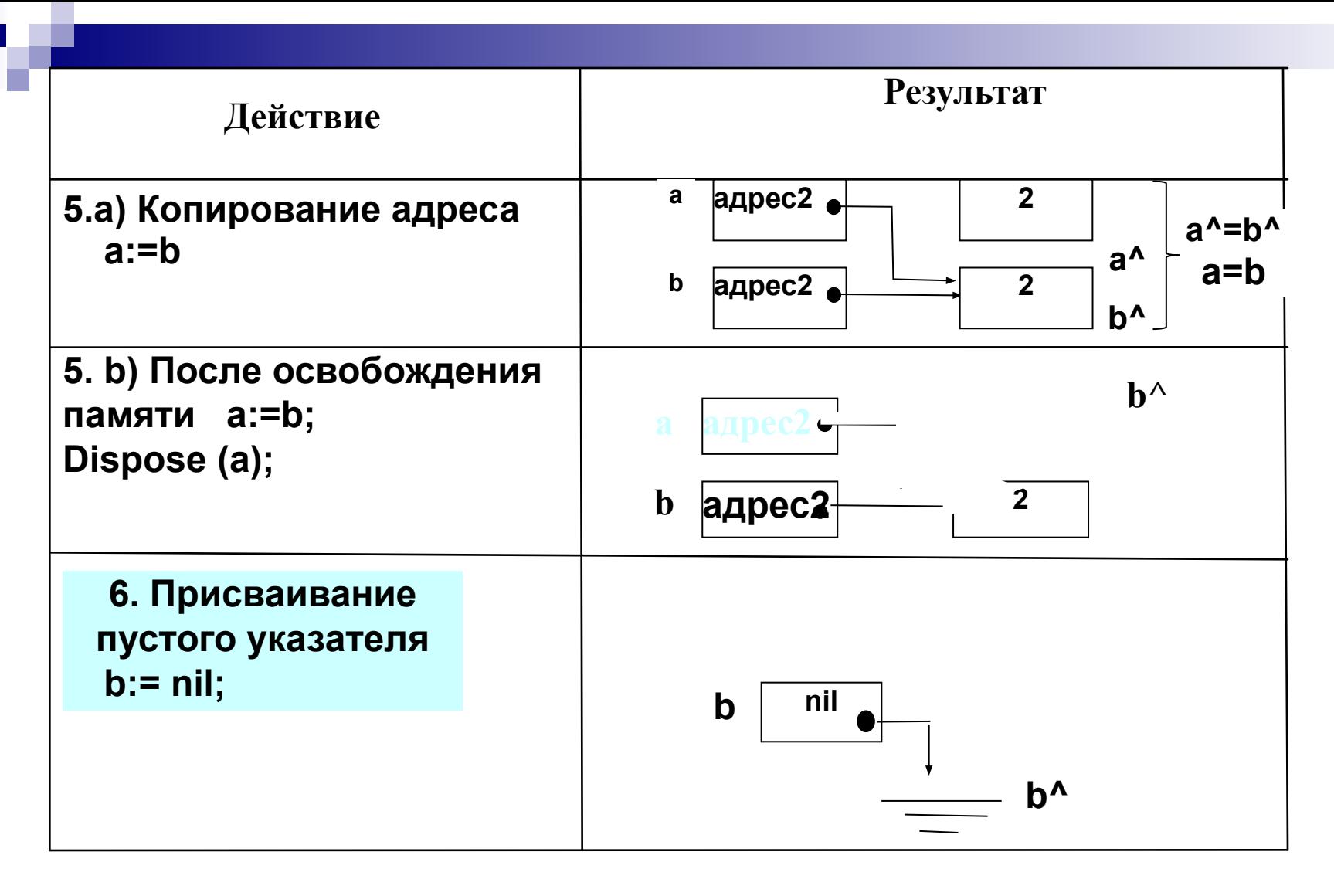

Процедура New(A) выделяет память для указателя А

Процедурой **Dispose(A)** освобождается область памяти

## **Сравнение статических и НЕСВЯЗНЫХ ДИНАМИЧЕСКИХ ДАННЫХ**

**var** указатель **New Dispose**

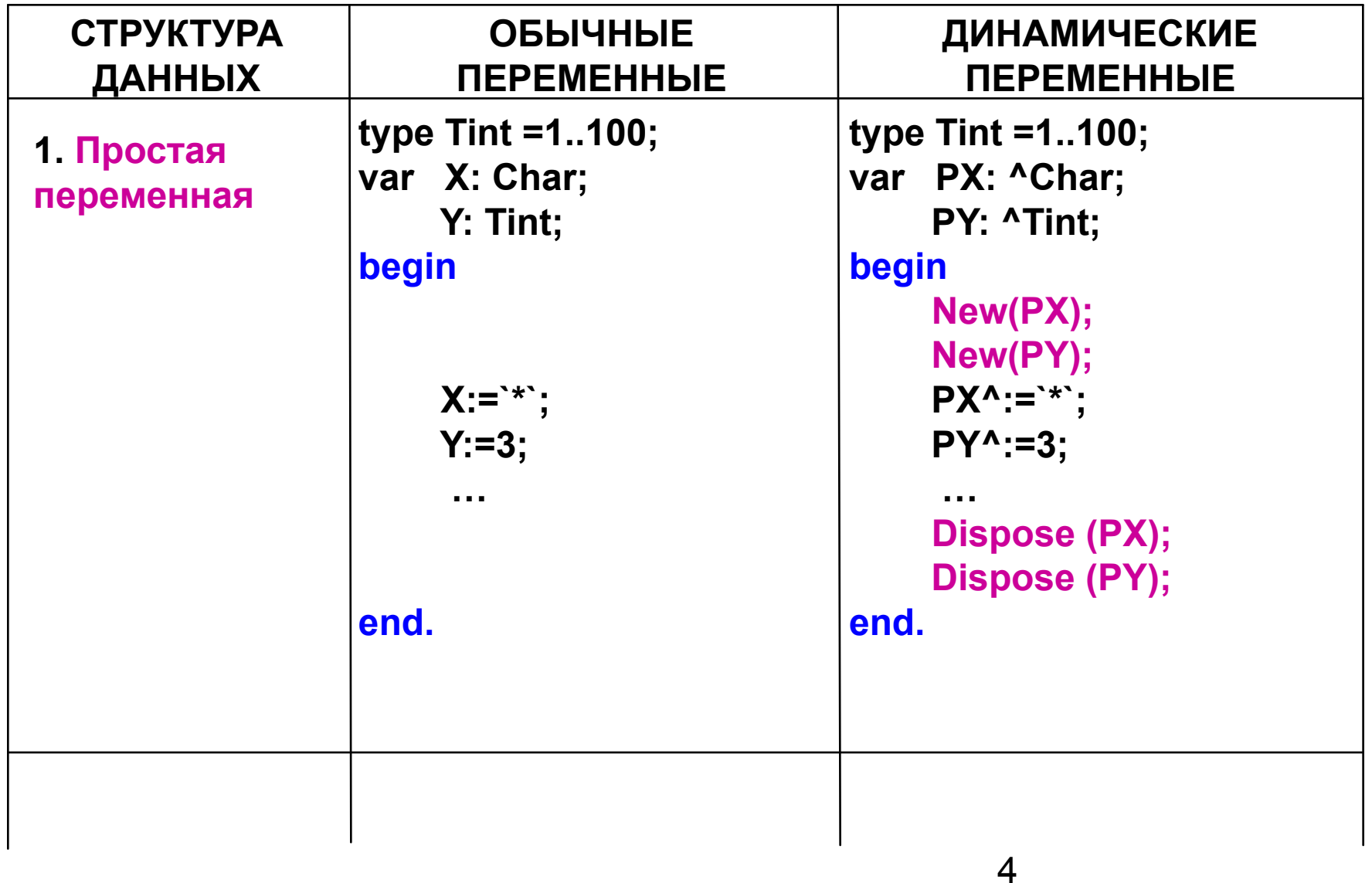

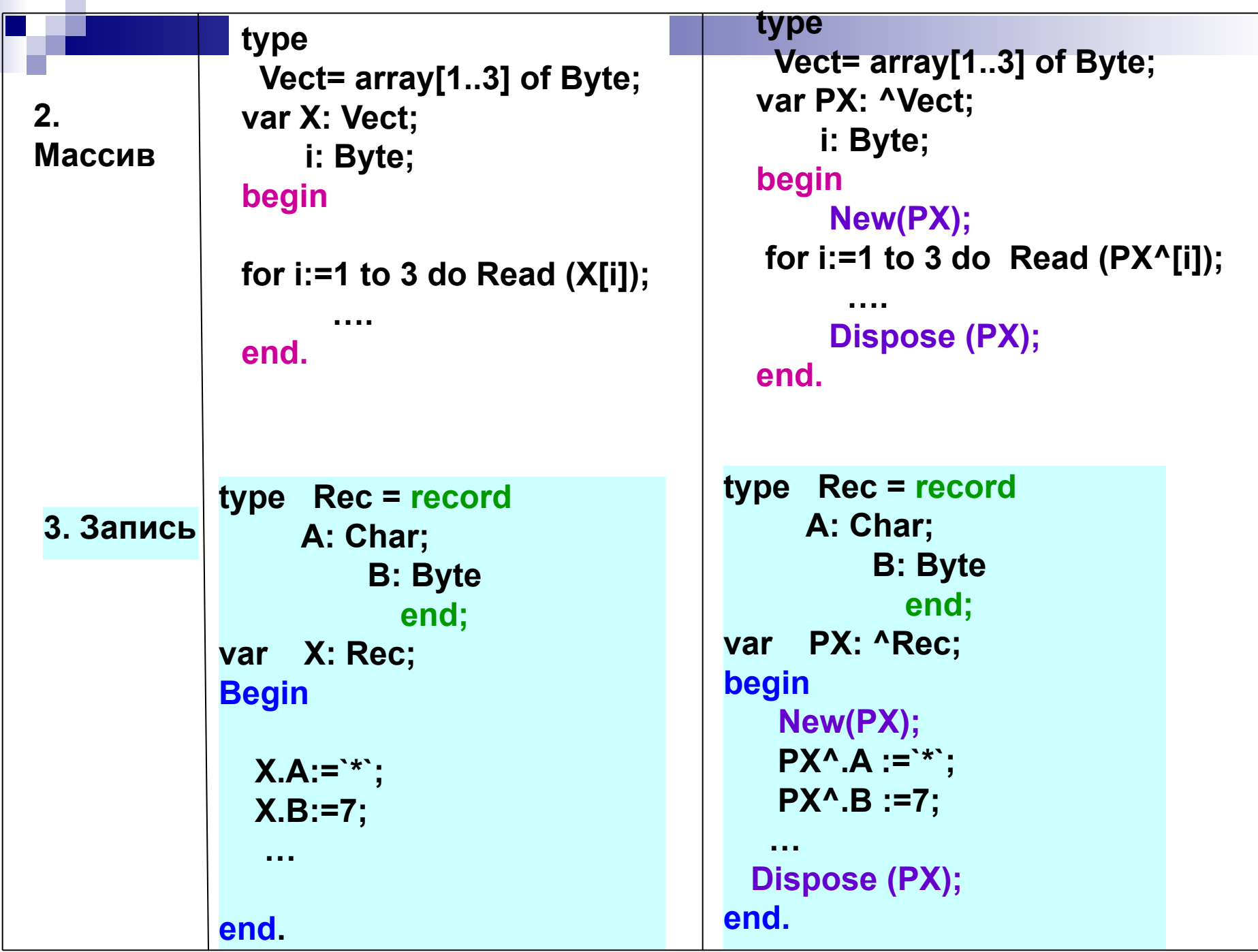